## **Gallery For Lightroom Crack License Code & Keygen**

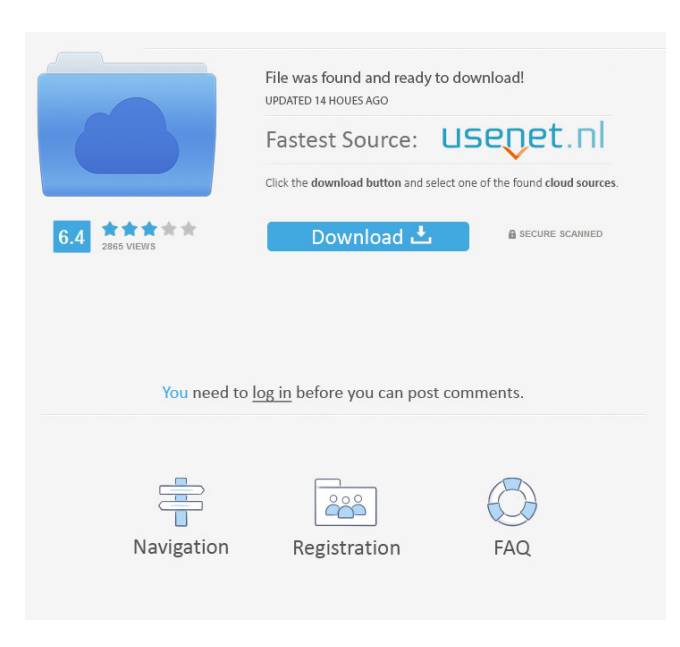

**Gallery For Lightroom Crack With Product Key Download PC/Windows (2022)**

Gallery for Lightroom For Windows 10 Crack is an Adobe Lightroom plugin that is designed to make your workflow easier by providing you with an easy to use interface that can be used to import and manage images through a few clicks.

For instance, you can use this plugin to export pictures from the Lightroom catalog to an online

gallery where they will be publicly accessible, under specific conditions. As an added bonus, Gallery for Lightroom also comes with basic image editing features such as smart-crop, redeye removal, whitening and sharpening, which you can then use to improve the quality of the exported pictures. Gallery for Lightroom

Gallery Features: Importing and exporting It is possible to import, in a few clicks, pictures from your Lightroom catalog to Gallery for

Lightroom. The import process is straightforward and requires no installation of any plugin. All you have to do is to add your account details on the plugin and the import process will begin. In case you are using a hosting service that does not support EXIF data, it is also possible to import pictures via REST API. This allows you to import pictures with specific options, such as the ability to define image resolution, DPI, and target colors, among others. Editing and publishing Adobe Lightroom

comes with built-in basic editing tools, such as smart-crop, red-eye removal, whitening and sharpening. This means that you can use the plugin to adjust the quality of the exported pictures. However, Gallery for Lightroom also comes with basic image editing tools, such as smart-crop, red-eye removal, whitening and sharpening. Moreover, Gallery for Lightroom comes with several features that are only available through the plugin, such as the ability to publish pictures to a gallery. Public access If you are looking to share pictures you've been working with on your PC, the plugin can enable you to make your work public. You can create groups, and enable or disable them, which is also possible to revoke permissions. This means you can use this plugin to give access to a group of people, and take it away again, when required. Additionally, you can add a description to the pictures you're publishing, making it easier for people who are looking to

browse through the gallery. Another useful feature is the option to delete pictures you don't wish to publish. Another great feature is the

**Gallery For Lightroom Crack+ X64**

If you are interested in displaying the image and its ratings in search engine results, Gallery for

Lightroom can help you. The plugin also provides the possibility of using the images in your company's marketing and public relations campaigns. The plugin is capable of exporting pictures and making them more presentable in the web by providing a number of options to adjust them. You can export the photos to several image formats, including, JPG, GIF, PNG, BMP and PDF. This makes it possible for you to use a single image on several web pages, for instance, on Facebook. Additionally, the plugin is capable of adjusting the image

resolution, and modifying your images to match

the colors in the catalog. You can also set the image's metadata, extract EXIF data and set the EXIF GPS tag for pictures you take with your smartphone. The plugin is also capable of importing several files into one and is capable of improving the images' exposure. This gives you the opportunity to expose pictures that appear to be slightly washed out, which are still perfectly normal. Although the plugin cannot work without the help of plugins, it is also capable of rendering complex effects. So, you can use creative tools such as liquify to adjust the picture's exposure, contrast, brightness, curves and other elements to your desired standard. You can also improve the picture's brightness and contrast by using the Curves feature, make shadows and highlights softer, darken images or even create high-quality versions of the original images. KEYMACRO Features: Besides adjusting a picture's exposure, contrast,

brightness, and other elements, Gallery for

 $5/10$ 

Lightroom also enables you to adjust the saturation and sharpness of a picture. You can use both the adjustment slider and presets to set the exposure and various other elements to your desired standard. You can also use the plugin to create an image that will be presentable in search engine results, by using the manipulation settings in the appropriate boxes. If you are interested in taking pictures with your smartphone, Gallery for Lightroom can help you. The plugin allows you to import and export pictures to the gallery, with the option of adding tags and comments to them. Besides, you can make sure that the pictures you took have EXIF GPS tag information, by choosing the location option, and also set the picture's rotation and crop. You can also save some money by sharing your photos with your friends, 80eaf3aba8

Gallery for Lightroom is a software application made as an Adobe Lightroom plugin with the purpose of exporting, printing and publishing pictures. It consists of managing files, whether imported or imported from another tool such as Adobe Lightroom, then extracting information and saving them in the database of the service. The plugin can be used to publish the pictures on any type of online gallery that uses the Exiv2 or other library. With the help of Gallery for Lightroom, you can easily access and view all your images from anywhere, by providing the correct username and password. Gallery also features a tagging system, allowing you to attach certain keywords to the pictures. Gallery for Lightroom is also a cloud based application, so it's possible to access your photos through any device, wherever you are. In addition, you can

import album structures that allow you to arrange your pictures in your online gallery according to their categories. Gallery has an option to export the pictures to a variety of image formats, including the TIFF and JPEG. It also supports different color options, such as JPEG, TIFF, PNG or GIF, as well as PDF, PS and EPS file formats. Gallery can also take advantage of REST API, for instance, to preview pictures from your album. Furthermore, the plugin also gives you the possibility of synchronizing your data from Lightroom to Gallery. Gallery for Lightroom has many optional settings, so you can view the information related to the pictures, such as the EXIF data, GPS data, or if the picture has any Comments or Tags. Moreover, the plugin can take care of your album covers, either automatically or manually, by setting them directly on the service or through the

configuration of your online gallery. What's

## more, Gallery for Lightroom is compatible with all the versions of Lightroom, starting from version 2 and higher, which means you can use it even if you haven't upgraded to the latest version. Description: Gallery is a web application that can help people sort and organize pictures, enabling them to have constant access to the files, at all times. The plugin is compatible with all versions of Lightroom, starting from version 2 and higher. As such, even if you have not upgraded to the latest issue of the software, you can still work with Gallery for Lightroom, without too much trouble. Aside from this obvious requirement, you will also need to have several modules enabled on image hosting service, for instance,

**What's New In Gallery For Lightroom?**

**System Requirements For Gallery For Lightroom:**

Operating Systems: Mac OS X 10.9, 10.10 Windows 7/8/8.1/10 Processor: Core 2 Duo, 3.06 GHz or higher Memory: 2 GB RAM Hard Disk: 2 GB free space Additional Requirements: HDD: 1 GB free space Controller: MPU-401 or compatible MIDI keyboard Note: The USB MIDI protocol requires a device (other than your computer) to play music via a USB port. If you do not own a MIDI instrument and

## Related links:

[https://talkitter.com/upload/files/2022/06/yFBggGIEg8nsUNShunqV\\_05\\_e1f339cf9db9078483d439b08f5a9833\\_file.pdf](https://talkitter.com/upload/files/2022/06/yFBggGIEg8nsUNShunqV_05_e1f339cf9db9078483d439b08f5a9833_file.pdf) https://xn--wo-6ja.com/upload/files/2022/06/m1rPweZas5pKEO8sm6RA\_05\_e1f339cf9db9078483d439b08f5a9833\_file.ndf <https://thebakersavenue.com/wp-content/uploads/2022/06/rebefokk.pdf>

[https://spacefather.com/andfriends/upload/files/2022/06/w8UlpxMHXt1wjTxkbjep\\_05\\_e1f339cf9db9078483d439b08f5a9833](https://spacefather.com/andfriends/upload/files/2022/06/w8UlpxMHXt1wjTxkbjep_05_e1f339cf9db9078483d439b08f5a9833_file.pdf) [\\_file.pdf](https://spacefather.com/andfriends/upload/files/2022/06/w8UlpxMHXt1wjTxkbjep_05_e1f339cf9db9078483d439b08f5a9833_file.pdf)

<http://formeetsante.fr/wp-content/uploads/amadnota.pdf>

[http://zyynor.com/upload/files/2022/06/HgsQBGI4hYLecyS5fspN\\_05\\_5aa6416f1a9cb8244d5dd078d2d88208\\_file.pdf](http://zyynor.com/upload/files/2022/06/HgsQBGI4hYLecyS5fspN_05_5aa6416f1a9cb8244d5dd078d2d88208_file.pdf) [https://verrtise.com/advert/simlab-obj-exporter-for-alibre-design-crack-with-registration-code-free-download-3264bit](https://verrtise.com/advert/simlab-obj-exporter-for-alibre-design-crack-with-registration-code-free-download-3264bit-updated-2022/)[updated-2022/](https://verrtise.com/advert/simlab-obj-exporter-for-alibre-design-crack-with-registration-code-free-download-3264bit-updated-2022/)

[https://wocfolx.com/upload/files/2022/06/vVl2PO29hWBN9aMLASjj\\_05\\_e1f339cf9db9078483d439b08f5a9833\\_file.pdf](https://wocfolx.com/upload/files/2022/06/vVl2PO29hWBN9aMLASjj_05_e1f339cf9db9078483d439b08f5a9833_file.pdf)

http://www.eztkerested.hu/upload/files/2022/06/L8YsPihixOHPTpA6GSFe\_05\_5aa6416f1a9cb8244d5dd078d2d88208\_file.pd [f](http://www.eztkerested.hu/upload/files/2022/06/L8YsPihixQHPTpA6GSFe_05_5aa6416f1a9cb8244d5dd078d2d88208_file.pdf) <https://cotram.org/checklists/checklist.php?clid=14850>